# **Southern Districts Computer Users Club Inc**

*Supporting inexperienced users with local expertise*

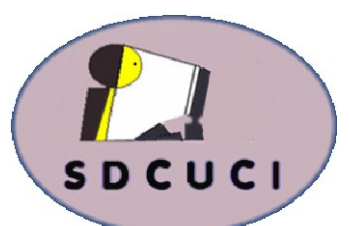

# September 2018

**Club Web Site http://sdcuci.com Email Address: sdcucinc@gmail.com** Vol. 18 No. 9

https://beconnected.esafety.gov.au/

**Be Connected** 

News Letter Editor James Brown Paddock **E** :-parakylia@hotmail.com

**Meetings are held on the third Wednesday of the month at 7.30 pm, in the Hall at the rear of St Mary's Catholic Church Morphett Vale. (Corner Bains Rd and Main South Rd)**

**Visitors most welcome**. After three visits, visitors will be requested to become members.

Cost \$3 per person, which includes the Newsletter, plus coffee/ tea and biscuits. Subscriptions for twelve months Single \$20. Family membership \$30.

Novice and experienced computer users will be warmly welcomed

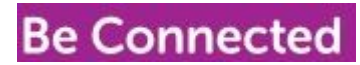

https://beconnected.esafety.gov.au/

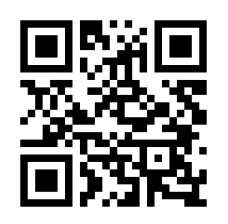

# **Yardbroom Report September**

Last month David Porteous gave us a detailed insight into the many ways

that Google Earth can be useful to us. The amount of information available is quite staggering. Most folk are familiar with Google Maps. Maps will get you there but Earth will tell you all about where you are, and a whole lot more.

This month we will learn all about TeamViewer. I am keen to learn about something that I am not familiar with. TeamViewer is a desktop tool that gives one access to a large and fast remote connection network. According to their blurb it is only tool you will ever need to keep all your computers, servers, and devices at your fingertips. I am prepared to be convinced. Trevor and Jim will be responsible for the convincing exercise.

I'd like to give a timely reminder to our members that next month's meeting will be the Annual General Meeting. This is normally a shortish meeting which includes an interesting presentation and the election of the next committee. If you would like to nominate for any position please contact Trevor.

Have a good evening

### **[Windows 10 Tries to Push Firefox and Chrome Over the Edge](https://www.howtogeek.com/365983/windows-10-tries-to-push-firefox-and-chrome-over-the-edge/)**

[Chris Hoffman](https://www.howtogeek.com/author/chrishoffman/) [@chrisbhoffman](https://twitter.com/chrisbhoffman) September 13th, 2018

Windows 10 now "warns" you not to install Chrome or Firefox when you download them. It's just one of the many annoying ways Microsoft pushes Edge, which only has 4% market share despite Microsoft's increasing desperation.

Microsoft will probably start using this "app recommendations" feature to push other apps in the future, too. Imagine Windows warning you not to install LibreOffice because you could pay for [Office 365](https://www.howtogeek.com/136343/whats-the-difference-between-office-365-and-office-2013/) instead.

When you download the Chrome or Firefox installer and launch it, Windows will first show a "warning" telling you that you already have Microsoft Edge installed. The warning says Edge is "the safer, faster browser" and it encourages you to open Microsoft Edge instead of installing the other browser. You can click "Install anyway" if you want to install the program you downloaded, which you probably do.

This change is part of Windows 10'[s October 2018 update,](https://www.howtogeek.com/353165/whats-new-in-windows-10s-redstone-5-update-available-fall-2018/) which was looking pretty good until now.

#### **These Are "App Recommendations," Apparently**

If you click the "Don't want to be warned in the future? Open settings" link, you'll be taken to the Settings  $>$  Apps  $>$  Apps & Features page.

It shows you the problem: Microsoft added a new "Show me app recommendations" feature, which is enabled by default.

If you click the box, you can select "Turn off app recommendations," and Windows 10 will stop bothering you in the future—at least until Microsoft adds another annoying type of message that pushes Edge.

#### **Imagine All the Warnings Microsoft Could Add**

While Windows 10 only recommends Edge over other browsers right now, Microsoft could push more of its apps with these "recommendations." We can see it now:

• "Don't install LibreOffice or OpenOffice! Start your free trial of Office 365 instead."

• "Dropbox or Google Drive are outdated thanks to the great OneDrive feature in Windows 10."

• "Skip Mozilla Thunderbird. Windows 10 comes with a Mail app."

• "You don't need Steam! Get more great games like Candy Crush Saga from the Store."

"Evernote isn't any good, just use OneNote."

Imagine a constant storm of warnings telling you not to install the software you want or need. That might be the future of Windows 10.

[Microsoft keeps installing apps on our PCs without asking,](https://www.howtogeek.com/342871/hey-microsoft-stop-installing-apps-on-my-pc-without-asking/) and now they're telling us what we shouldn't install. Maybe all those people clinging to Windows 7 are on to something after all.

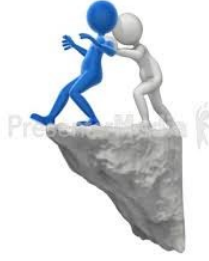

### **[Windows 10 Tries to Push Firefox and Chrome Over the Edge](https://www.howtogeek.com/365983/windows-10-tries-to-push-firefox-and-chrome-over-the-edge/)**

 Maybe all those people clinging to Windows 7 are on to something after all. **Microsoft is Training Users to Ignore Safety Warnings**

This is all dumb so far, but it's not just annoying; it's bad for security. We have a serious bone to pick with Windows 10's development team here: This message sounds like it's about safety, but it's just about Microsoft's profits. The message that pops up calls itself a "warning," but the only reason it's warning you to use Edge is that Microsoft would prefer you do so. This is a great way to teach Windows 10 users to ignore actual security warning messages. A "Do this anyway" button also appears in the [Windows SmartScreen](https://www.howtogeek.com/123938/htg-explains-how-the-smartscreen-filter-works-in-windows-8/) popups, which warns you before you run a downloaded application that might potentially be dangerous. Microsoft is now training users to click through these warnings, which also appear after you download and launch an app. Great job, Windows team.

#### **Edge is Only at 4% Market Share Despite All Its Pestering**

This isn't the only message in Windows 10 that promotes Microsoft Edge. For example, even after you install Chrome or Firefox, the Settings dialog won't let you make either your default browser without asking you to check out Edge first. And, even after you [make another browser your default,](https://www.howtogeek.com/352167/how-to-set-a-default-web-browser-in-windows/) many things in Windows 10 ignore your preference and just open Edge anyway. For example, searching with Cortana always open Bing in Edge unless you [install a third](https://www.howtogeek.com/226638/make-the-windows-10-start-menu-and-cortana-search-google-instead-of-bing/)-party hack.

Some of Windows 10'[s more annoying advertising features](https://www.howtogeek.com/269331/how-to-disable-all-of-windows-10s-built-in-advertising/) encourage you to use Edge, too. For example, Microsoft has used the "[tips, tricks, and suggestions](https://www.howtogeek.com/279632/how-to-stop-microsoft-edges-pop-up-notifications/)" feature—again, enabled by default—to suggest you use Edge with intrusive pop-ups on your taskbar.

Here's the funny thing: Despite all these tricks, Edge only has about 4% of the browser market. Most Windows 10 users click through all these annoying prompts and use Chrome instead. More people use Mozilla Firefox than use Microsoft Edge.

#### **Leave Us Alone, Microsoft!**

People talk about how Google pushes Chrome, but that's pretty different. Google offers a free search engine and other free online services. Google doesn't put up a warning page when you search for Firefox, and it doesn't try to slow you down when you install another browser on Android. We wish Google would quit nagging people so much too, but Microsoft is going too far.

Microsoft sells an operating system we all pay for, even if it's built into the cost of the PCs we buy. People use Windows in the real world to run a variety of applications, not just connect to Microsoft services in half-baked "Universal" apps, "Metro" apps, or whatever we're calling them now.

We get it, Microsoft, you want everyone to use Edge. So maybe you should make Edge a better browser instead of thinking up new ways to shove it in our faces.

**Disclaimer:** The information contained herein is of a general nature. Always do your own research and seek advice before proceeding on information you don't understand.

### **Laptops promise anywhere from 15 to 24 hours of battery life,**

- - - but you'll be lucky to get 10 hours. Those estimates are wrong, there's no mistake: Manufacturers choose the most unrealistic benchmark with the highest numbers.

#### **Everyone Does It**

All PC laptop manufacturers trumpet their overly optimistic numbers because they have to. Everyone else does it. If one manufacturer is realistic and advertises 8 hours of battery life under regular use while other manufacturers advertise 15, that one honest manufacturer will get overlooked.

That's obvious, of course. The real question is: How do laptop manufacturers get away with it?

Manufacturers aren't lying—well, some of them might be, but they generally aren't. Those unrealistic battery life numbers come from a real benchmark, and they're couched in weasel words.

#### **The Weasel Words: "Up To"**

If you look close, you'll see the words "up to" before the battery life estimate. The manufacturer doesn't promise 16 hours of battery life; it promises "up to 16 hours." You'll get 16 hours in the ideal, perfect circumstances—not under regular PC use. These weasel words are common in all sorts of advertising. A store that says you will "save up to 50%" on your purchase isn't lying even if you save only 3%. An internet service provider that says you'll get "up to 50 Mbps" is technically telling the truth even if you get only 30 Mbps. That's why there's a good chance you aren'[t reaching the](https://www.howtogeek.com/165321/why-you-probably-arent-getting-the-internet-speeds-youre-paying-for-and-how-to-tell/)  [internet speeds for which you](https://www.howtogeek.com/165321/why-you-probably-arent-getting-the-internet-speeds-youre-paying-for-and-how-to-tell/)'re paying.

Microsoft promises "up to" 17 hours of battery life on the [Surface Book 2.](https://www.microsoft.com/en-us/surface/devices/surface-book-2/overview)

#### **It's All About Video Playback**

The words "up to" aren't a license to make up numbers out of thin air. Otherwise, manufacturers would say you'd get "up to a million years" of battery life. They need real numbers, and they get them from a single ideal benchmark that doesn't represent realworld usage.

Here's a secret: It's all about video playback. Manufacturers start playing video on the laptop and time how long it takes for the laptop's battery to die. They just let a video play until the laptop dies, and that's it. They might disable background features and set the screen brightness to lower than normal levels, too.

Of course, this isn't a secret. It's buried in the fine print most people don't read. The fine print for Microsoft's 17-hour battery life promise.

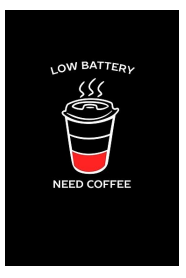

### **Laptops promise anywhere from 15 to 24 hours of battery life**,

#### **Video Playback Uses Less Power Than Other Tasks**

Constant video playback isn't representative of regular use. Who is going to sit down with a laptop and watch 16 hours of non-stop video without doing anything else? Manufacturers don't care whether this represents your experience or not. They use this benchmark because it produces the longest battery life.

Modern laptops (and smartphones) use hardware-accelerated video decoding. The laptop has special hardware in its graphics processor unit (GPU) that efficiently decodes the video while using as little power as possible, keeping CPU usage down. For example, when you play an MP4 video—even if it's on a website or in an app—this kicks into gear and saves you power.

This is a great feature. It helps save battery life and keeps your laptop (or smartphone) running cool while you watch videos. However, manufacturers abuse it by using this number to boast about battery life. Anything else—whether it's browsing a single website or just writing a document in Microsoft Word—will use more battery power than playing videos.

PC manufacturers often benchmark battery life using Windows 10's included Movies & TV app, which is always set up to use the PC's hardware acceleration, if available. This feature is not available in every video player, and may not always be enabled by default if it is. For example, you might need to [enable hardware acceleration in VLC](https://www.howtogeek.com/260784/how-to-make-vlc-use-less-battery-life-by-enabling-hardware-acceleration/) if that's your preferred video player.

#### **Look for Real Benchmarks**

Rather than relying on manufacturer benchmarks, it's best to find independent reviews of the laptops you're considering buying. Reviewers benchmark laptops under a variety of scenarios, so you can see what the battery life will look like under a simulated web browsing test that's more indicative of normal, day-to-day use.

For example, while Microsoft touts up to 17 hours of battery life on the Surface Book 2, [Anandtech](https://www.anandtech.com/show/12167/the-microsoft-surface-book-2-15-inch-review/6) found it lasted for about 9.7 hours while browsing the web. That's still a great battery life, but it's nowhere near 17 hours.

We don't want to single Microsoft out here, either. Every PC manufacturer uses these exaggerated numbers to boast about battery life. Microsoft is playing the same game everyone else is.

#### **Perfect Battery Life Estimates Are Impossible**

[Battery life is always hard to estimate.](https://www.howtogeek.com/275846/why-is-my-battery-estimate-never-accurate/) Even while you're using a laptop, Windows might go from saying you have five hours left to only two hours depending on what you're doing.

That's because performing more demanding activities on your laptop increases power consumption. A laptop won't use much power while it's just playing hardwareaccelerated video on low brightness but increase the brightness level, and it'll draw more power. If you start a demanding task that requires CPU power, it will draw even more power.

That's the real problem. Laptop battery life varies dramatically depending on what you're doing. Manufacturers have decided to take the most unrealistic number they can find, but there's no single battery life estimate that would work for everyone. However, a battery life test that simulates normal web browsing would be much more accurate and useful for most people.

# **Windows 10 Short Cut Keys**

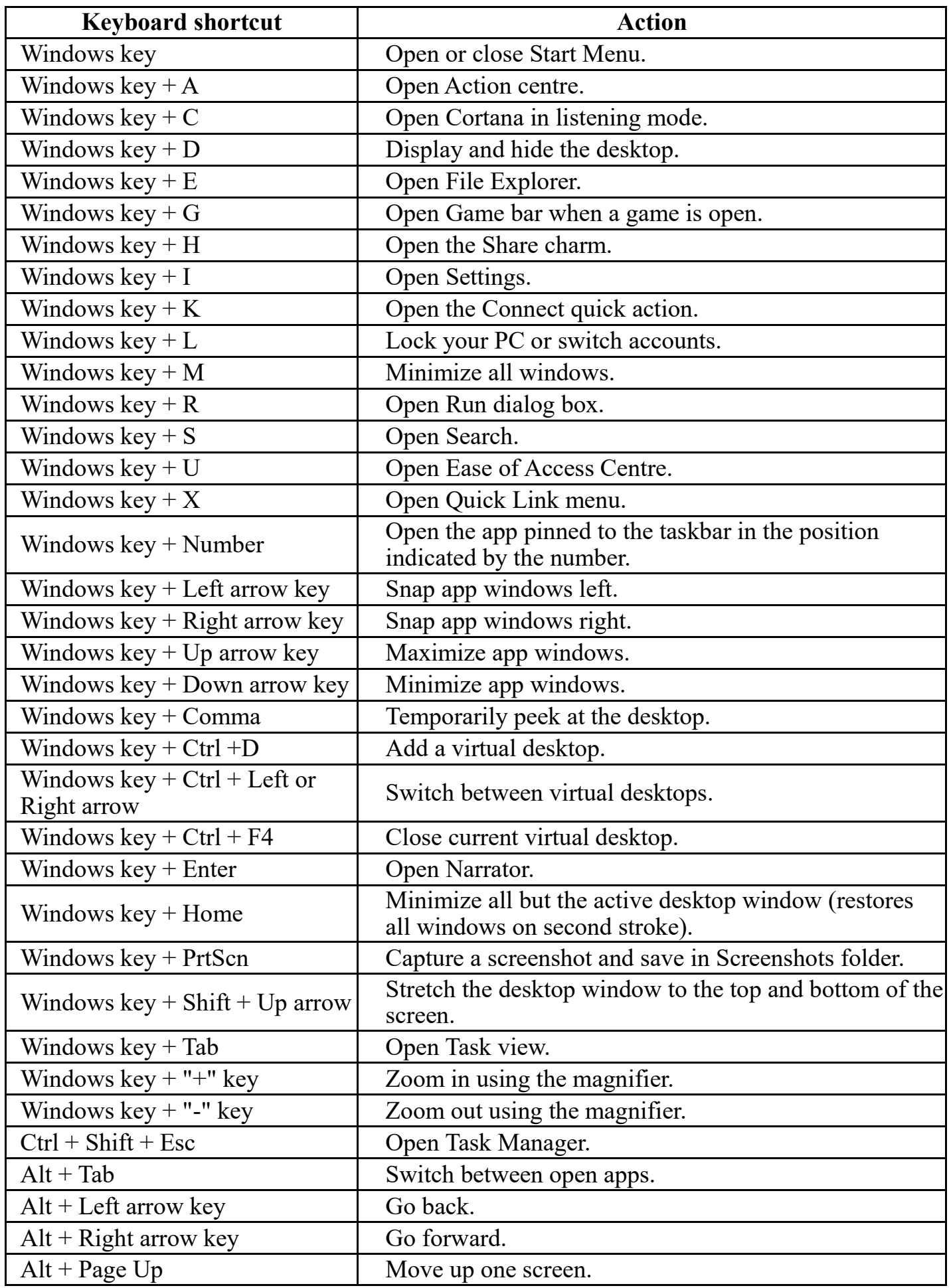

# **Windows 10 Short Cut Keys**

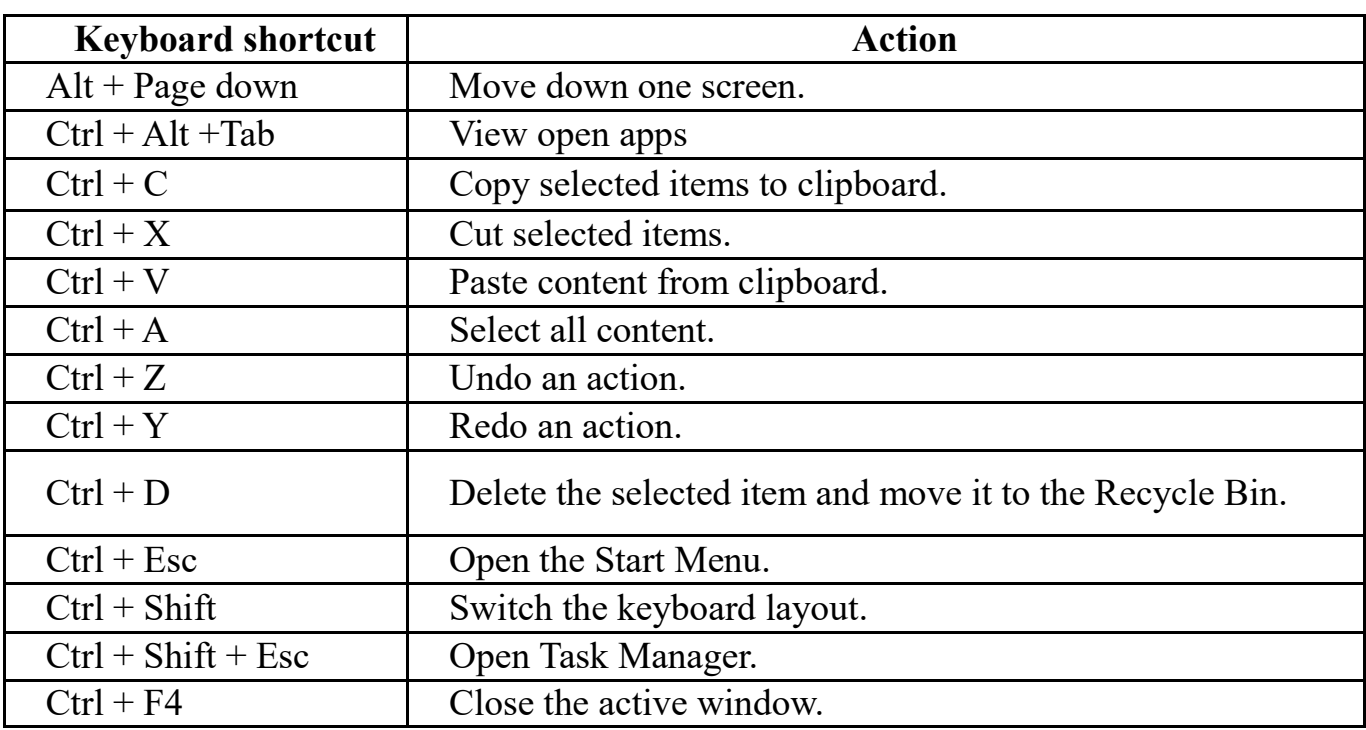

# **First Traffic Lights Installed In Adelaide**

**The first traffic lights were installed along Adelaide's King William Street in 1937, with the first suburban lights a decade later at the intersection of South and Henley Beach roads**

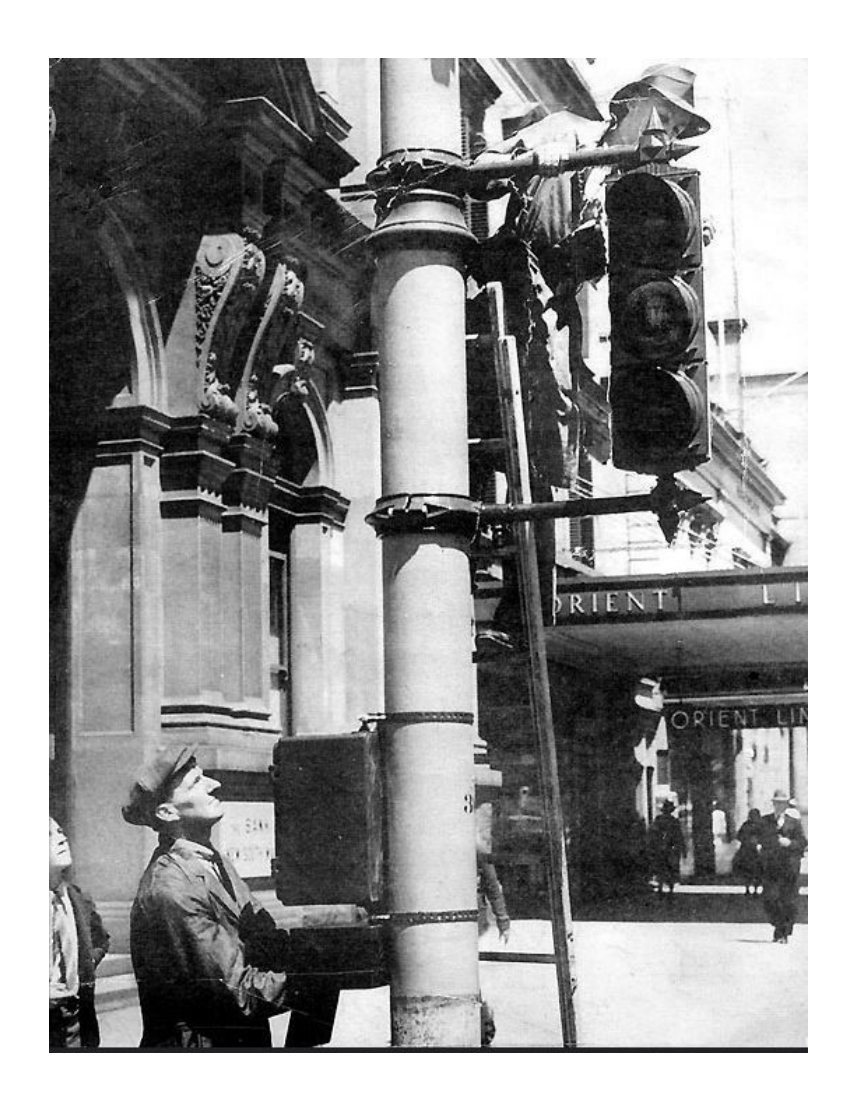

# **Google's New Tool 'Touring Bird' Is a Traveller's Dream**

[Google,](http://fortune.com/fortune500/alphabet/) which already has a [formidable maps app](http://fortune.com/2018/07/30/mendocino-complex-fire-map-update-news-california-2018/) that provides information on nearby restaurants, cafes, and venues, is coming out with another guide for the world around you.

Google is launching "[Touring Bird,](https://www.touringbird.com/)" which shows users nearby tours, attractions, and available activities. Each entry has its price included, and you can filter options by price. Touring Bird also has filters for time of day, duration, and refund options. You can also view curated lists for activities that are [family friendly,](http://fortune.com/2016/03/30/best-travel-apps/) art-focused, include main sites, or hidden gems. There are also plenty of free options, which could also be useful for locals in the cities. Google's Touring Bird is available for the cities of Amsterdam, Barcelona, Berlin, Boston, Chicago, Las Vegas, London, Los Angeles, Madrid, Miami, New Delhi, New York, Orlando, Paris, Prague, Rome, San Diego, San Francisco, Toronto, and Washington, D.C.

**So far, Touring Bird is only web-based,** so no app. It's also only available in English and only includes U.S.- and Europe-[based locations.](http://fortune.com/2017/10/06/32-best-places-to-travel-alone/)  However, there's still plenty of room for the new tool to grow.

# **Chrome Keyboard Shortcuts**

Sometimes shortcuts can come in handy, especially if the battery in your mouse is flat

and you don't have a replacement.

Checkout these shortcuts. Open the downloads page hold CTRL and shift then press J Scroll down webpage tap the space bar Open *a* new window hold CTRL and press N Save the current page as *a* **bookmark** hold CTRL and press D Open a new tab **hold CTRL and press T** Close the Current tab **hold Ctrl and press W** Reopen last tab closed **hold CTRL and Shift and press T** Erase the current search **hold CTRL and press delete** Reload the current page **hold CTRL and press R**

# **Scams, Scams and More Scams**

.

Scams, Scams and more Scams. Reports on the media advise what you should do to avoid them, but people continue to be relieved of their hard earned cash. Is this a reason why many seniors don't want anything to do with computers? One of the biggest problems are US! *Curiosity* sees us keeping on opening attachments on emails that we should scrutinise and check vigilantly before opening.

Watch for:

Unsolicited Email—Legitimate companies never email users asking for personal information. No matter how real it looks.

Emails with suspect addresses - - Hover over a sender's email to check it is legitimate.

Poor Grammar and Spelling— Generally there are no typos, no spelling errors and good grammar. They may not have English as their native language and have used a translation tool.

Mismatched URLs—Criminals try to fool victims into clicking on links. Check by hovering your mouse arrow over the link.

Most browsers display the real URL link at bottom of browser window. This should be a recognisable URL for the business.

# **Are you a Facebook user?**

Search your name on Google. What do you see? If your name appears it maybe time to look at your Facebook settings and ensure public is not ticked.

### **Thunderbird users—a new version is available**

This new version 60.0 is only available by direct download from: [https://](https://www.thunderbird.net/en-GB/) [www.thunderbird.net/en](https://www.thunderbird.net/en-GB/)-GB/

A future update 60.1 will provide updates for earlier versions.

- When writing a message, a delete button allows the removal of a recipient, displayed when hovering over To/Cc/Bcc.
	- Improvements to attachment handling Light and Dark themes

Web Extension themes are now enabled

- Default startup directory in the address book window can now be configured.
- Calendar—Allows copying cutting or deleting of selected occurrence or the entire series for recurring events.

There's an option to display locations for events in calendar day and week views. Better address book photo handling, and much more. **Release notes are available at**

https://www.thunderbird.net/en-[US/thunderbird/60.0/releasenotes/](https://www.thunderbird.net/en-US/thunderbird/60.0/releasenotes/)

## **What Is an MP4 File?**

MP4 files were created under the ISO/IEC 14496 -12:2001 standard by the ISO/IEC and Motion Picture Experts Group (MPEG). Because of this, MP4 is an international standard for audio -visual coding. Initially created in 2001, MPEG -4 Part 12 was based on the QuickTime File Format (.MOV). The current version—MPEG -4 Part 14 —was released in 2003. MP4 is considered a digital multimedia container format—essentially a file containing a bunch of data that 's been compressed, The standard specifies how the data is stored within the container itself, but not how that data is encoded.

With the high degree of compression used in MP4 videos, this allows the files to be much smaller in size than other video formats. Reducing the file size doesn 't immediately impact the quality of the file, either. Almost all of the original quality is retained. This makes MP4 a portable and web friendly video format.

While MP4 files can play audio, they shouldn 't be confused with M4A and [MP3,](https://www.howtogeek.com/361516/what-is-an-mp3-file-and-how-do-i-open-one/) as these are file formats that *only contain audio* .

Technology has forever changed the world we live in. We're online, in one way or another, all day long. Our phones and computers have become reflections of our personalities, our interests, and our identities. They hold much that is important to us.

Read more at: https:// www.brainyquote.com/quotes/ james comey 727946

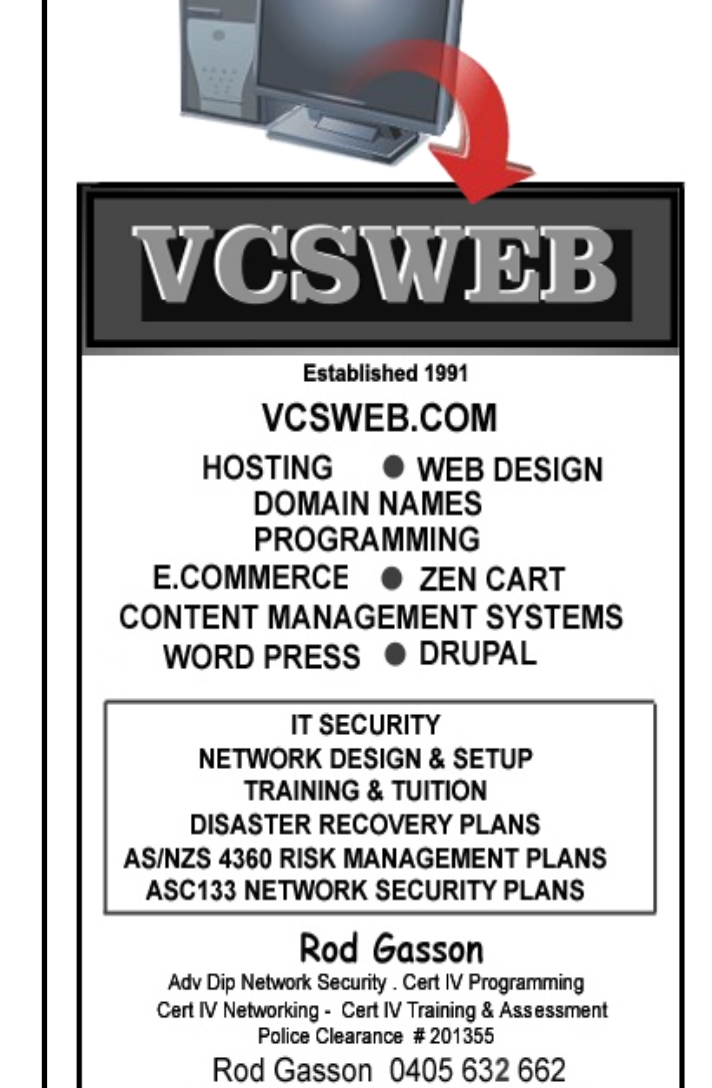

Gaelyne Gasson 0422 912 583 admin@vcsweb.com VCSWEB 90 Hillier Road Reynella SA 5161

**WHAT I IF TOLD** 

**READ THE** 

**NE WRONG** 

YOU

**TOP** 

#### **Tonight's Topic TEAM VIEWER to be presented by Francis and Greenfield**

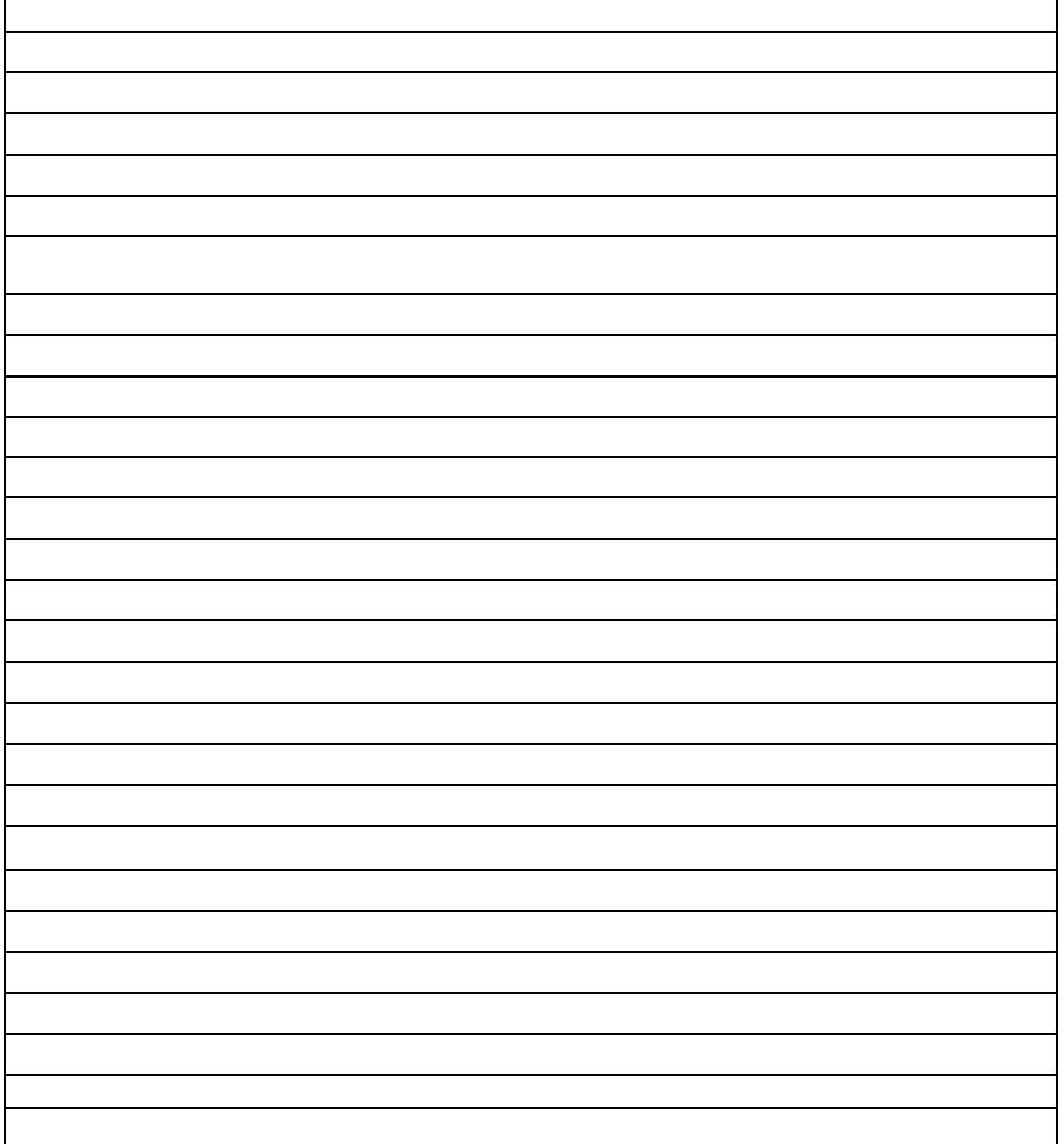

#### **MEETING RULES**

We are allowed to use the facilities at the Hall at the rear of St Mary's Catholic Church Morphett Vale. (Corner Bains Road and Main South Road) in return of a small fee plus respect for their property. We ask for your co-operation in respect to the above. While we can not control what our members do away from our club meetings, Piracy of copyright material can not be condoned at our meetings.

# IT & COMPUTERS

Shop 6, 76 Beach Road Christies Beach 8186 2736 (Same block as Woolies on Beach Road) **Contact: Jamie or Ash** For all your computing needs available locally

Need help with your computer? Looking to purchase a new one? Need additional peripherals? Home site visits available !

Looking for excellent customer and after sales service?

**New Computers Repairs Virus removal New software & Upgrades** 

Peripheral units: **Wireless Keyboard Mouse Sound Boards & Systems External & Internal Hard Drives** 

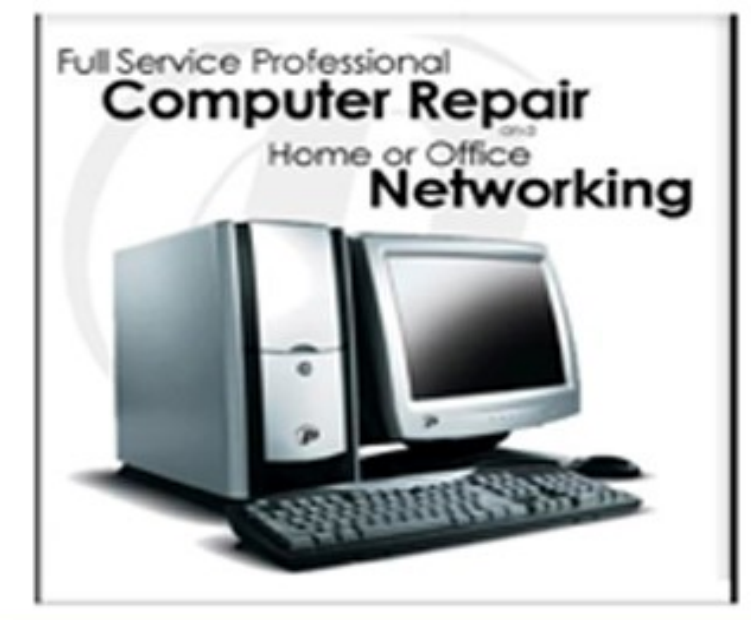

**Tell IT & Computers** you are from **S.D.C.U.C.I.** 

S.D.C.U.C.I can recommend the customer service offered by **IT&Computers**